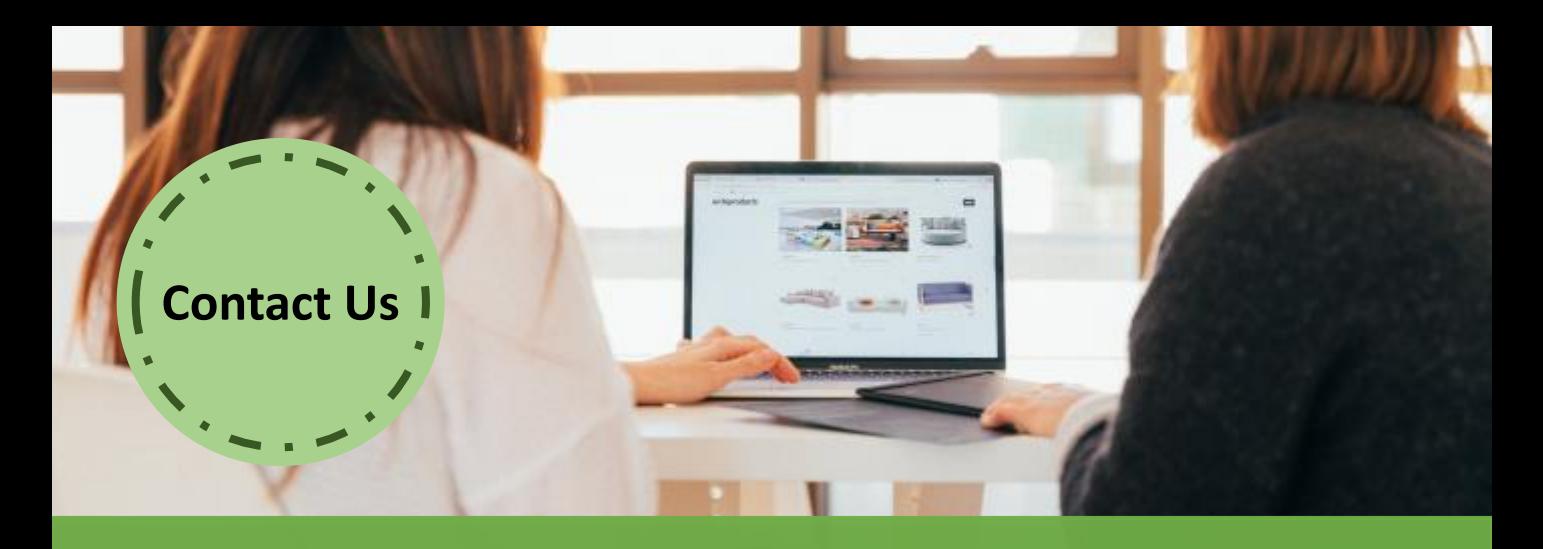

# **Online Course:**

# **Mastering Articulate Storyline & Articulate 360 (2 Different Sessions - 2 Hours Per Session)**

## **Online Course: Mastering Articulate 360 (Basic)**

This online course provides you with everything you need to create compelling eLearning with Articulate 360. You will be guided through hands-on exercises on Rise, Studio 360, Peek, Replay 360 and Articulate Review via a highly interactive workshop, allowing you to experience the simplicity, flexibility and the power of Articulate 360.

## **How will this course benefit you?**

- Able to create a simple and interactive eLearning course
- Learn the tips and tricks in using Articulate 360
- Discover how to build more effective eLearning courses
- Transform your ideas into a working prototype using Articulate 360

## **Who should attend?**

Training managers, trainers, instructional designers, product managers, marketing and communication professionals, lecturers / tutors and professionals who wish to deepen their learning design skills to produce more effective learning experiences

## **Our Trainer:**

**articulate** 

**Certified Trainer** 

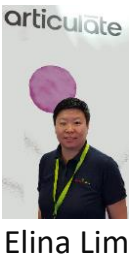

Elina Lim is a trained Certified Articulate Products Trainer. She has over 16 years of experience in design and development of eLearning and consulting.

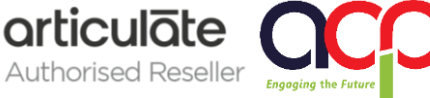

www.acpcomputer.com

# Mastering Articulate 360 (Basic) Training Outline

## **2 Online Sessions x 2 Hours**

### **Articulate 360 Online Training (Basic)**

## *Online Session: Part 1* **What is Articulate 360?**

#### **Application and Differences of Articulate 360 Tools:**

- Storyline 360
- Studio 360
- Replay 360
- Articulate Peek
- Articulate Review
- Articulate Rise
- Content Library

## **Creating Fast Interactions with Articulate Rise**

- Insert content, insert Interactions (e.g. Articulate Storyline), and Quizzes
- Structure the course outline

### **Review using Articulate Review with Your Stakeholders**

- Upload your course into Articulate Review
- Gather your feedback, Share your feedback, **Articulate Studio 360** Resolve your feedback

## **About Articulate Storyline 360**

- **Main building blocks**
- **Adding Content to Your Course**
- **Create Interactive Elements with Layers**
	- Characters, Illustrations, Medias, Tables, Content Library\*

### *Online Session: Part 2 (Continue)*

- **Features of Articulate Storyline**
	- Button, Marker, Layers, States, etc.
- **Perform Action Functions with Triggers**
- **Creating Assessments**
	- Using Graded or Survey Questions
	- Feedback Master
	- Result Slides
- **Designing a Player**
	- Basic Features, Menu, Resources, Glossary, Colours and Effects, Text Labels and Other Settings
	- Customising Player Settings at Slide Level
- **Publishing Your Module**
	- Publish Formats
	- Reporting and Tracking
	- Publishing for HTML5 and Mobile **Devices**

# **Peak, Articulate Replay 360,**

- Screen recording and webcam at the same time or separately
- Edit video, mix video
- Create simple interactions and engaging courses

\*Only applicable to Articulate Storyline 360

### **Customers Feedback:**

"The various options given and the flexibility to manipulate variables allow users to modify and custom contents to their respective need."

"Trainer is very knowledgeable."

"…to me it's a very good software; easy to learn; very powerful; interactive and suitable with eLearning concept."

"Trainer teach very well; very easy to understand the logic behind all functions and triggers… give examples on when or which function will be preferred…"

"I can focus on areas that I do not know how to do and I find learning faster that way."

"I have a better knowledge and understand of what articulate can do as before when I heard about articulate; I could not visualise the purpose of using articulate."

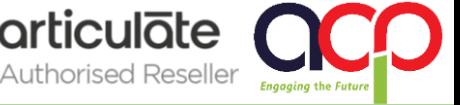

www.acpcomputer.com articulate